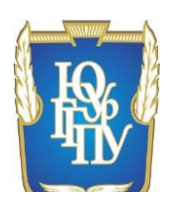

МИНИСТЕРСТВО ОБРАЗОВАНИЯ И НАУКИ РОССИЙСКОЙ ФЕДЕРАЦИИ Федеральное государственное бюджетное образовательное учреждение высшего образования «Южно-Уральский государственный гуманитарно-педагогический университет» ФГБОУ ВО «ЮУрГГПУ» Профессионально-педагогический институт Кафедра Автомобильного транспорта, информационных технологий и методики обучения техническим дисциплинам

> Профессиональное обучение (по отраслям) Направленность (профиль): Транспорт 44.03.04

Учебно-методическое обеспечение практических занятий по дисциплинам

общепрофессионального цикла в организациях СПО

Выпускная квалификационная работа

Проверка на объем заимствований:

\_57,8 % авторского текста

Выполнил: студент ЗФ 409/082-4-1 группы Татаринов Кирилл Валерьевич

Научный руководитель: к.т. н., доцент Хасанова Марина Леонидовна

Работа рекомендована к защите

« 15 » июня 2017 г.

Зав. кафедрой АТ, ИТиМОТД

к.т.н., доцент, Руднев В.В.

 Челябинск 2017

# СОДЕРЖАНИЕ

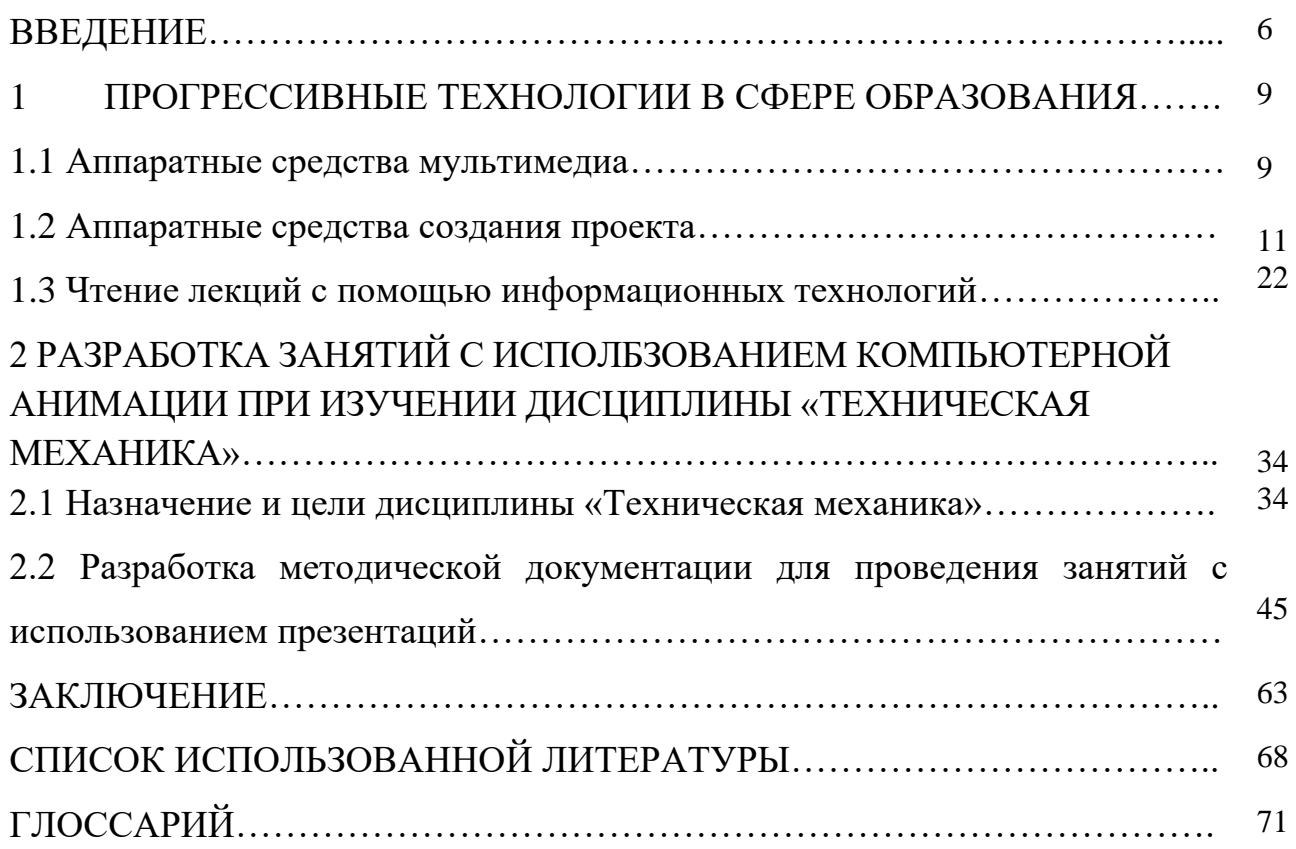

### ВВЕДЕНИЕ

Термин визуализация (мультимедиа) используются для описания компьютерных систем, графики, звука и другой информации. Очень важно, что синтез и обработка информации сегодня встречается практически в режиме реального времени, то есть, без существенной задержки во времени от пользователя. Расцвет в середине 90-х информатики дает возможность делать большие объемы записи и воспроизведения информации с помощью компактдисков CD-ROM. До сих пор, по техническим причинам, использование компьютерных средств для нужд образования, науки, искусства, гораздо ниже по сравнению с обычными средствами.

Однако сегодня средства мультимедиа имитируют реальность для многих целей вполне удовлетворительно. Одним из наиболее популярных средств информационных и коммуникационных технологий являются презентации, созданные в программе Microsoft Power Point. Эти презентации представляют собой набор слайдов, которые могут быть широко использованы в текстовых, графических, аудио и видео готовых вариантов дизайна. Активное использование мультимедиа требует внимания к проблемам разработки и использования в учебных занятий.

Педагогу важно правильно структурировать содержание материала, выбирать из всех наиболее значимых известных и быть в состоянии идентифицировать проблему, так что студенты хотят, чтобы узнать все остальное сами. Цель лекции-презентации, чтобы инициировать любопытство и стимулировать желание получить как можно больше информации по этому вопросу обсуждался в ходе последующей самостоятельной работы. Лекция презентация отличается от традиционной, по крайней мере, тот факт, что презентация лекция должна быть предвестником самостоятельной работы и задач традиционной лекции - как можно более подробно проинформировать

студентов о той или иной теме. Таким образом, педагог сначала становится все более важным для организации деятельности студентов и управления ими, а не просто информирования.

Необходимым качеством выпускника становится высокий уровень информационной культуры. Развитый интеллект, умение грамотно работать с любой информацией, профессионализм - вот основные характеристики человека, подготовленного к жизни в информационном обществе.

Исходя из цели исследования и выдвинутой гипотезы, были поставлены следующие задачи:

- изучить прогрессивные технологии в сфере образования,

- провести анализ специальных аппаратных и программных средств для создания мультимедиа;

- изучить дидактические возможности компьютерных анимаций для преподавания технических дисциплин в профессиональных учебных заведениях;

- разработать практические занятия по дисциплине «Техническая механика» с применением компьютерных анимаций.

Результаты работы могут быть использованы для преподавания данной дисциплины в профессиональных учебных заведениях.

# 1 ПРОГРЕССИВНЫЕ ТЕХНОЛОГИИ В СФЕРЕ ОБРАЗОВАНИЯ

# 1.1 Аппаратные средства мультимедиа

Прогрессивные технологии в сфере образования на современном этапе очень востребованы. Мультимедийные технологии - возможность представить информацию пользователю при взаимодействии различных форм (текст, графика, анимация, звук, видео) технологий, специального оборудования и программного обеспечения. Мультимедийные продукты можно разделить на несколько категорий, в зависимости от того, являются ли они сосредоточены на какой группе пользователей. С начала 90-х годов мультимедийные средства, разработанные и усовершенствованные стали в начале XXI века основой для новых продуктов и услуг, таких как электронные книги и газеты, новые технологии для обучения, видео, графические инструменты дизайна, голоса и видео почта [14].

Применение средств мультимедиа в компьютерных приложениях стало возможным благодаря прогрессу в разработке и производстве новых микропроцессоров и систем хранения данных. При нажатии кнопки компьютер пользователя может заполнить экран с текстом; Нажатие другой стороны, это приведет к данным, связанным с видео текстом; при нажатии на следующие кнопки будут слышать музыкальную пьесу.

Несомненным достоинством и особенностью технологии являются следующие возможности мультимедиа, которые активно используются в представлении информации:

 возможность хранения большого объема самой разной информации на одном носителе (до 20 томов авторского текста, около 2000 высококачественных изображений, 30-45 минут видеозаписи, до 7 часов звука) [15];

возможность увеличения (детализации) на экране,

 иногда двадцатикратное режим увеличения ("увеличительное стекло"), сохраняя при этом качество изображения. Это особенно важно для презентации произведений искусства и уникальных исторических документов;

 возможность сравнения изображения и обработки различных программных или когнитивных исследований;

 возможность выделения текста в сопроводительном изображения или другого визуального материала "горячих слов (пробел)", которые проводятся для получения немедленной помощи или других поясняющих (в том числе визуальной) информационных технологий (гипертекста и гипермедиа);возможность осуществления непрерывного музыкального или любого другого аудиосопровождения, соответствующего статичному или динамичному визуальному ряду;

 возможность использования видеофрагментов из фильмов, видеозаписей и т.д., функции "стоп-кадра", покадрового "пролистывания" видеозаписи;

 возможность включения в содержание диска баз данных, методик обработки образов, анимации (к примеру, сопровождение рассказа о композиции картины графической анимационной демонстрацией геометрических построений ее композиции) и т.д.;

Появление мультимедийных систем, конечно, приводит к революционным изменениям в таких областях, как образование, компьютерное обучение во многих областях профессиональной деятельности, науки, искусства, видеоигр и т.д. Мультимедийные бизнес-приложения в основном используются для обучения и презентаций. Благодаря обратной связи, оживленные средства массовой информации на основе коммуникационной системы обучения имеют невероятную эффективность и значительно повышенную мотивацию к обучению.

1.1 Аппаратные средства создания проекта

9 Лист

Для построения мультимедиа системы необходима дополнительная аппаратная поддержка: аналогоцифровые и цифроаналоговые преобразователи для перевода аналоговых аудио и видео сигналов в цифровой эквивалент и обратно, видеопроцессоры для преобразования обычных телевизионных сигналов для формирования воспроизводимого дисплея электронно-лучевой трубки, декодеры взаимопревращения телевизионных стандартов, специальные интегральные схемы для сжатия данных в пределах разумного количества файлов и так далее. Все оборудование отвечает за звук объединяются в так называемых звуковых карт и видеокарт для видео. Далее подробно обсуждаются и индивидуальна структура и характеристики звуковых карт, видеокарта и компакт-диски. [17]

Аппаратные средства мультимедиа:

- Средства звукозаписи;
- Звуковоспроизведении;
- Манипуляторы;
- Средства «виртуальной реальности»;
- Носители информации (CD-ROM);
- Средства передачи;
- Средства записи;
- Обработки изображения.

Звуковые карты. Со временем список задач на компьютере вышел за рамки с помощью электронных таблиц или текстового редактора. Компактдиск со звуковыми файлами, подготовка мультимедийных презентаций, видеоконференций и телефонии продуктов, а также игр и прослушивания аудио компакт-диска всего этого необходимо, чтобы звук стал неотъемлемой частью компьютера. Для этого требуется звуковая карта. Геймеры будут удовлетворены с новыми возможностями объемного звучания. Были отмечены следующие тенденции для звуковых карт IBM совместимых компьютеров: Во-

первых, выход звука вместо частотной модуляции (FM), теперь чаще используется для таблицы (табличный) или сигнал синтеза WT, полученный таким образом, а как звук реальных инструментов, а не синтеза FM. Используя соответствующие алгоритмы, даже если только один тон музыкального инструмента, вы можете играть все остальные, то есть восстановить полный звук. Модели этих сигналов, которые хранятся или постоянной памяти (ROM) устройство или программа загружается в память (RAM) звуковой карты [14].

За сравнительно не долгую историю развития средств мультимедиа появилось уже несколько основных стандартов де-факто на звуковые карты. Так почти все звуковые карты, предназначенные для игр и развлечений, поддерживают совместимость с Adlib и Sound Blaster. Все звуковые карты, бизнес-ориентированные приложения, как правило, совместимы с компанией MS Windows Sound Sistem компании Microsoft. В-третьих, один из компонентов современных звуковых карт становится сигнальный процессор DSP (Digital Signal Processor) возможность функциональных обязанностей данного устройства являются: распознавание речи, трехмерный звук синтеза WT, компрессии и декомпрессии звуковых сигналов. Количество звуковых карт, оснащенных DSP, не так велик. Причина этого заключается в том, что достаточно мощное устройство помогает только при решении некоторых проблем. Как правило, DSP устройство достаточно дорогое, поэтому сразу устанавливается только на профессиональных музыкальных картах. Вчетвертых, появилась устойчивая тенденция интегрирования функций звуковых карт на системной плате [18].

Несмотря на то, что многие производители материнских плат уже включают в свои продукты для воспроизведения звуковой чип, неугомонность в рядах поставщиков звуковой карты гладко. Потенциальная проблема при использовании встроенной звуковой обработки является ограниченные системные ресурсы, как IBM PC-совместимых компьютеров, а именно возможность конфликтов по каналам прямого доступа к памяти (DMA). В-

пятых, стремление к более естественному воспроизведению звука заставляет производителей использовать технологию или объемную трехмерную (3D) звук.

Самое модное направление в области воспроизведения звука в наши дни предоставляет так называемые объемность звучания. Применяя эти эффекты объемного звучания stereoprostranstvo позволило расширить, что, в свою очередь, дает большую глубину резкости с ограниченной играть не более присущая расположены близко друг к другу колонн. В-шестых, связывание дисков CD-ROM. Почти все звуковые карты имеют встроенные интерфейсы для подключения CD-ROM дисков или все сразу три компании Sony, Panasonic Matsushita и Mitsumi.Tem. Однако, большинство звуковых карт, предназначенных для подключения к устройствам Sony. [24]

Появились карты и приводы, поддерживающие стандартный интерфейс ATA(IDE), используемый для компьютеров с винчестером. В седьмых, на картах используется режим DualDMA то есть двойной прямой доступ к памяти. С помощью двух каналов DMA можно реализовать одновременно запись. И последние, это устойчивое внедрение звуковых технологий в телекоммуникации. Звуковые карты приобретаются в 90% случаях для игр оставшихся 10% для мультимедийных программ повествовательных. В этом случае, потребительские качества зависят только от ЦАП (цифро-аналоговый преобразователь) и через усилитель звуковой частоты. Еще более важным является совместимость со стандартом Sound Blaster, потому что не все программы будут поддерживать менее распространенные стандарты.

В набор звуковых карт входят драйвера, утилиты, программы записи и воспроизведения звука, средства для подготовки и произведения презентаций, энциклопедий, игр.

Оптический диск идеально подходит для создания компьютера с огромной емкостью. Но история распорядилась по иному - такой диск был вначале задуман как средство цифровой записи звука для обычных целей HiFiзвуковоспроизведения. И лишь в начале 90-х годов он стал использоваться для записи компьютерных данных и программ в связи с практической реализацией идей мультимедиа [4].

В основе цифровой записи лежит представление мгновенного значения звукового сигнала его численным значением. Оно дискретное, т.е. выражается целым числом. Звуковой сигнал обычно имеет аналоговое (непрерывное) представление. И чтобы представить его в числовой форме, надо провести дискретизацию сигнала, представив его конечным числом уровней. Итак, важный параметр звуковых плат мультимедиа (аудиоадаптеров) - разрядность их аналого-цифрового преобразователя (АЦП). Другой не менее важный параметр - частота квантования

Манипуляторы. Простым, удобным и популярным средством для управления компьютером является мышь. Разнообразные применения мышки основаны на преобразовании направления и скорости перемещения кисти руки в управляющие сигналы. Водит пользователь мышкой по коврику взад-вперёд и вправо-влево, изредка нажимая при этом пальцем на клавишу – а компьютер выполняет задаваемые этими действиями операции. Конечно же, мышь по своей сути – вследствие простоты управления компьютером, чем клавиатура, хотя они и не всегда взаимозаменяемы. Особенно удобно работать мышью с графическими программами и с таблицами. Мышь может иметь две или три кнопки.

Чувствительность мыши, характеризующей разрешающей способностью. Тем не менее, неоспоримым преимуществом мыши является то, что она позволяет освободить руки для более важных мероприятий. И это очень важно, что происходит, когда ваши руки не могут быть использованы из-за болезни или других обстоятельств. Есть не только механические и оптические мыши, в которых направление и скорость движения определяется отражением света от специальной площадке. Беспроводная мышь и даже миниатюрная беспроводная мышь, что, когда носить на пальце как кольцо.

Шаровой манипулятор выполняет ту же работу, что и мышь. Да и внешне он выглядит как механическая компьютерная мышь, перевёрнутая на спину. Шарик, по которому ездит мышь и который находится у неё внизу, у манипулятора расположен на виду – сверху. Он вмонтирован обычно в корпус компьютера или в клавиатуру. Компьютерное управление шара вращается в разных направлениях с вашими пальцами. Некоторые люди предпочитают работать с мышью, а другие - шаровым манипулятором. Ручка является более точной, чем мышь, потому что мяч больше в нем, и превратить его более чувствительные пальцы, а не с грубой щеткой. Если вы используете ваш компьютер для игр и фитнесом проблем, а в некоторых случаях, управление движением объекта на экране удобно использовать специальное перо, которое является джойстиком. Эта ручка аналогична пилота ручка в кабине. Тем не менее, джойстик называют не только пером, но и другими структурными вариациями устройств с аналогичными функциями. Мы изобрели и даже джойстик, с которым можно работать на вес. Джойстик используется во многих играх с примитивным сюжетом. Самый простой джойстик по принципу действия схож с ключами. И скорее всего, рядом с вашими навыками клавиатуры. В такой ситуации опытный пользователь может предпочесть клавиатуру, и начинающий обычно может выглядеть джойстик. Более интересные возможности открывает джойстик с пропорциональным управлением, при котором скорость перемещения рукоятки джойстика пропорциональна скорости перемещения.

Современные джойстики делят на пять конструктивных вариантов. Они могут быть выполнены в виде самолётной ручки управления или штурвала, а также бывают кнопочными, настольными и комбинированными.

Операционная система. Прикладные мультимедийные приложения. За последние несколько лет мультимедийные приложения стали одним из наиболее быстро растущих сегментов рынка программного обеспечения. Большинство современных компьютеров продаются с установленными

приводами CD-ROM, звуковыми картами и мощными графическими адаптерами [12, 22 и т.д.].

Чтобы иметь возможность воспользоваться всеми этими аппаратными средствами поддержки мультимедиа на компьютере должна быть установлена операционная система, поддерживающая все эти устройства. Наиболее ярким примером является ОС Microsoft Windows 98 или Windows Millenium. Благодаря этому, достигается более качественное воспроизведение информации от различных источников, а большое число встроенных драйверов мультимедийных устройств в значительной степени облегчают работу на современных компьютерах различной конфигурации [25].

Прикладные мультимедийные приложения. К прикладным можно отнести мультимедийные приложения, с которыми непосредственно работает обычный пользователь мультимедийного компьютера. Также здесь вы можете включить мультимедийную энциклопедию, видео и аудио-плееры, программное обеспечение для создания и просмотра презентаций и многое другое. Таким образом, мультимедийный компьютер, обеспечивая полнофункциональные мультимедийные программы, то есть, как возможность играть в различных звуках, музыка и видео, просматривать графики.

Поэтому для более глубокого погружения в виртуальные миры все HMD снабжены наушниками. Сейчас ими стали снабжать и некоторые стереоочки. Трехмерный звук заставляет воспринимать игру по-другому. Чувства являются реалистичными, эти голоса и выстрелы в туннели и трубы изменяются при входе в открытом пространстве.

Лазерные диски, CD-ROM. В связи с ростом объемов и сложности программного обеспечения, широким внедрением мультимедиа приложений, сочетающих движущиеся изображения, текст и звук, огромную популярность в последнее время приобрели устройства для чтения компакт- дисков CD-ROM. Эти устройства и сами диски, относительно недорогие, очень надежны и могут хранить весьма большие объемы информации (до 650 Мбайт),

поэтому они очень удобны для поставки программ и данных большего объема, например каталогов, энциклопедий, а также обучающихся, демонстрационных и игровых программ. И многие программы полностью или частично поставляются на CD-ROM. Принцип действия. Как и в компакт-дисках, применяемых в бытовых СD-плейерах, информация на компьютерных компакт-дисках кодируется посредством чередования отражающих и не отражающих свет участков на подложке диска. В промышленном производстве компакт-диск на этой подложке изготовлен из алюминия, а не отражательные участки выполнены путем штамповки впадины в виде подложки сред. Когда производство единичного круга (так называемый CD-R диска) подложки из золота и информации чертежа осуществляется с помощью лазерного луча.

В любом случае сверху от подложки на компакт-диске находится прозрачное покрытие, защищающее занесенную на компакт-диск информацию от повреждений. Хотя по внешнему виду и размеру используемые в компьютерах компакт-диски не отличаются от дисков, применяемых в бытовых СD плейерах, однако компьютерные устройства для чтения компактдисков стоят существенно дороже. Это не удивительно, ведь чтение программ и компьютерных данных должно выполняться с более высокой надежностью, чем та, которая достаточна при воспроизведении музыки. Поэтому чтение используемых в компьютере компакт-дисков осуществляется с помощью луча лазера небольшой мощности. Использование такой технологии позволяет записывать на компакт-диски очень большой объем информации (650 Мбайт), и обеспечивает высокую надежность информации.

MPEG-плейеры. Данные устройства позволяют воспроизводить последовательности видеоизображения (фильмы) записываемых на компактдисках, качеством VNS. Скорость потока сжатой информации не превышает обычно 150 Кбайт/с. Основная сложность задачи решаемой MPEG кодером, состоит в определении для каждого конкретного видеопотока оптимального

соотношения между тремя видами изображения: (I)ntra, (P)redicted и (B)idirectional. Первым MPEG - плейерам была плата Reel Magic компании Sigina Desing в 1993 году  $[16]$ .

Мультимедийный компьютер. «Мультимедийный компьютер» - это такой компьютер, на котором мультимедийные приложения могут в полной мере реализовать все свои возможности. Мультимедийный компьютер должен уметь многое: отображать на экране монитора графическую и видеоинформацию, анимацию, воспроизводить с высоким качеством различное звуковое сопровождение, музыку, в том числе и с музыкальных компактдисков, и многое другое.

1.3 Чтение лекций с помощью информационных технологий

Мультимедиа — комплекс аппаратных и программных средств, позволяющих пользователю работать в диалоговом режиме с разнородными данными (графика, текст, звук, видео), организованными в виде единой информационной среды. [3]

одном объекте-контейнере (англ. container) может Например, в содержаться текстовая, аудиальная, графическая и видео информация, а также, возможно, способ интерактивного взаимодействия с ней.

Термин мультимедиа также, зачастую, используется для обозначения носителей информации, позволяющих хранить значительные объемы данных и обеспечивать достаточно быстрый доступ к ним (первыми носителями такого типа были CD — compact disk). В этом случае, средства массовой информации, этот термин означает, что компьютер может использовать такие носители и предоставлять информацию пользователя через все возможные типы данных, такие как аудио, видео, анимация, изображения и другие, в дополнении к традиционным методам доставки информацию, например текст.

Мультимедиа может быть грубо классифицировано как линейное и нелинейное. [13]

Аналогом линейного способа представления может являться [кино.](http://ru.wikipedia.org/wiki/%D0%9A%D0%B8%D0%BD%D0%B5%D0%BC%D0%B0%D1%82%D0%BE%D0%B3%D1%80%D0%B0%D1%84) [Человек,](http://ru.wikipedia.org/wiki/%D0%A7%D0%B5%D0%BB%D0%BE%D0%B2%D0%B5%D0%BA) просматривающий данный документ никаким образом не может повлиять на его вывод.

Нелинейный способ представления информации позволяет человеку участвовать в выводе [информации,](http://ru.wikipedia.org/wiki/%D0%98%D0%BD%D1%84%D0%BE%D1%80%D0%BC%D0%B0%D1%86%D0%B8%D1%8F) взаимодействуя каким-либо образом со средством отображения мультимедийных данных. Участие человека в данном процессе также называется «интерактивностью». Этот метод взаимодействия человека с компьютером полным образом представлены в категории компьютерных игр. В нелинейном способе представления мультимедийных данных, которые иногда называют «гипермедиа».

В качестве примера линейного и нелинейного способа представления [информации,](http://ru.wikipedia.org/wiki/%D0%98%D0%BD%D1%84%D0%BE%D1%80%D0%BC%D0%B0%D1%86%D0%B8%D1%8F) можно рассматривать такую ситуацию, как проведение презентации. Если презентация была записана на пленку и показывается аудитории, то при этом способе донесения информации просматривающие данную презентацию не имеют возможности влиять на докладчика. В случае же живой презентации, аудитория имеет возможность задавать докладчику вопросы и взаимодействовать с ним прочим образом, что позволяет докладчику отходить от темы презентации, например, поясняя некоторые термины или более подробно освещая спорные части доклада. Таким образом, живая презентация может быть представлена, как нелинейный (интерактивный) способ подачи информации.

Мультимедийные игры — такие [игры,](http://ru.wikipedia.org/wiki/%D0%9A%D0%B0%D1%82%D0%B5%D0%B3%D0%BE%D1%80%D0%B8%D1%8F:%D0%9A%D0%BE%D0%BC%D0%BF%D1%8C%D1%8E%D1%82%D0%B5%D1%80%D0%BD%D1%8B%D0%B5_%D0%B8%D0%B3%D1%80%D1%8B) в которых игрок взаимодействует с виртуальной средой, построенной [компьютером.](http://ru.wikipedia.org/wiki/%D0%9A%D0%BE%D0%BC%D0%BF%D1%8C%D1%8E%D1%82%D0%B5%D1%80) Состояние виртуальной среды передается игроку при помощи различных способов передачи информации (аудиальный, визуальный, тактильный). В настоящее время все игры на компьютере или игровой приставке относятся к мультимедийным играм. Стоит отметить, что в такой тип игр можно играть как в одиночку на локальном компьютере или приставке, так и с другими игроками через локальную или глобальную сети [8].

Различные форматы мультимедиа данных возможно использовать для упрощения восприятия информации потребителем. Например, предоставить информацию не только в текстовом виде, но и проиллюстрировать ее аудиоданными или видеоклипом. Таким же образом современное искусство может представить повседневные, обыденные вещи в новом виде.

Различные формы предоставления информации делают возможным интерактивное взаимодействие потребителя с информацией. Онлайн мультимедиа все в большей степени становится объектно-ориентированной, потребителю работать информацией, облалая ПОЗВОЛЯЯ над He специфическими знаниями.

В образовании мультимедиа используется для создания компьютерных учебных курсов (популярное название CBTS) и справочников, таких как энциклопедии и сборники. СВТ позволяет пользователю пройти через серию презентаций, тематического текста и связанных с ним иллюстраций в представления информации. Edutainment различных форматах неофициальный термин, используемый, чтобы объединить образование и развлечение, особенно мультимедийные развлечения. Теория обучения за последнее десятилетие была значительно развита в связи с появлением мультимедиа. Выделилось несколько направлений исследований, такие как мультимедийное обучение теория когнитивной нагрузки,  $\overline{\mathbf{M}}$ другие. Возможности для обучения и воспитания почти бесконечны. Идея медиаконвергенции также становится одним из важнейших факторов в сфере образования, особенно в сфере высшего образования. Определяемая как отдельные технологии, такие как голосовые (и функции телефонии), базы данных (и производные приложения), видео-технологии, которые сейчас совместно используют ресурсы и взаимодействуют друг с другом. синергетически создавая новые оперативности, медиа-конвергенция - это

стремительно меняющийся учебный курс дисциплин, преподаваемых в университетах по всему миру. Кроме того, она меняет наличие, или отсутствие таковой, работы, требующей этих "подкованных" технологических навыков. Газетные компании также пытаются охватить новый феномен путём внедрения его практик в свою работу

Презентации открывают перед преподавателем новые возможности, например, для чтения вводных лекций по дисциплине или отдельным ее разделам: можно проследить историю того или иного открытия; проиллюстрировать последние достижения науки и техники; показать современные устройства, принципы действия которых основаны на изучаемом явлении; продемонстрировать портреты выдающихся ученых и т.д.

Качество графического материала при этом, несомненно, значительно выше, чем при традиционном изложении. Я уже не говорю о том, что в поточных аудиториях, как всем известно, с последних рядов не видно, что именно преподаватель пишет на доске, а при использовании больших экранов зрительное восприятие информации резко улучшается.

Нельзя не упомянуть и о том, что в течение лекционного занятия при традиционном подходе много времени преподаватель тратит непосредственно на изложение материала, а при использовании заранее подготовленных презентаций у него появляется дополнительная возможность что-либо пояснить, еще раз акцентировать внимание студентов на том или ином важном явлении.

Наконец, применение эффектов анимации и видеоматериалов позволяет привлечь внимание и поддержать интерес аудитории. Так, например, появилась возможность использовать отрывки из известных художественных фильмов для иллюстрации физических явлений в области электротехники.

Конечно, за всеми перечисленными достоинствами мультимедийных материалов скрываются и определенные трудности, связанные с

необходимостью коренным образом изменить подход к проведению лекционных занятий. На собственном опыте я убедилась в том, что сначала нужно всесторонне обсудить проблему, а потом уже по частям выводить заранее подготовленную информацию на экран. Выдавать сразу все целиком не просто неэффективно, но и ошибочно, поскольку может привести к бездумному переписыванию формул и «зарисовыванию» картинок. В этом смысле надо отметить, что, если забыть об эффекте «больших аудиторий», то формул традиционным способом на ВЫВОД доске является более результативным, нежели при использовании презентации. Однако при грамотном применении анимации выводимого текста можно добиться аналогичного результата — правда, трудоемкость подготовки презентации при этом резко возрастает. Конечно же, доска и мел всегда должны быть «под рукой», если возникнет необходимость дать какие-либо пояснения по излагаемому материалу, хотя для этого сейчас уже существуют специальные планшеты.

Мультимедийные презентации практически мало применяются в современном профессиональном, дополнительном и высшем образовании. Это связано с целым рядом объективных причин: необходимо дорогостоящее оборудование — мультимедийный проектор, хороший компьютер; а также с неумением обращаться с техникой, и предубеждением против использования мультимедийных презентаций.

При достаточно ответственном подходе к созданию презентации, многих проблем можно избежать и преимущества выгодно использовать. Использование презентаций оправдано далеко не для каждой темы лекции и каждого практического занятия.

Техническая механика принадлежит к той области естественных наук, в которой процесс познания требует неразрывной связи теоретического анализа и экспериментальных исследований. Усилиями многих специалистов персональный компьютер стал незаменимым инструментом в процессе анализа и экспериментального исследования процессов.

Анализируя теоретический материал по построению лекции презентации можно отметить следующие положительные моменты: [15]

во-первых, презентации облегчают показ фотографий, рисунков, графиков, векторных диаграмм, графических методов расчета;

во-вторых, преимуществом мультимедийных презентаций является быстрота и удобство воспроизведения всех этих рисунков, графиков и т. п.;

в-третьих, презентации дают возможность показать структуру занятия: в начале лекции можно раздать распечатки плана лекции или практического занятия, а затем с помощью заголовков на каждом слайде дать возможность следить за ходом изложения материала.

Использование обычной доски для изображения схем, рисунков, графиков и векторных диаграмм займет значительно больше времени и при этом информация не будет столь наглядной.

Обобщая, при применении презентаций мы имеем:

- экономию времени;

- новые графические возможности;

- улучшенную наглядность при изучении законов электротехники, методов расчета электрических цепей и теории электромагнитного поля;

- наглядную демонстрацию протекания некоторых физических процессов;

- возможность моделировать и экспериментально проверять реальные производственные ситуации.

Электронные записи является материалом для сопровождения учебного процесса. Он включает в себя обеспечение взаимодействия преподавателя со студентами, организации диалога, а не просто передачи информации. Этот «инструмент» позволяет удерживать внимание к

различным видам учебной деятельности, повышенный интерес к изучению материала и мотивации к обучению в целом. [18, 21, и т.д.].

Но подготовку электронные записи учителя требует значительных затрат времени и содержит ряд трудностей, связанных с необходимостью тщательно продумать каждый слайд. Организация диалога необходимо тщательно выбирать информацию, которая появляется на слайде, а не только по содержанию, но и в объеме. Мы должны обмениваться информацией между несколькими горками и представить его постепенно, небольшими блоками.

Визуализация данных не только усиливает впечатления от просмотра, но и повышает мотивацию. Представление информации в цвете, фотографии и другие визуальные эффекты создают ощущение легкости понимания материала, создает необходимость более глубокого проникновения в материал.

Тщательно продуманная и хорошо организованная лекция презентация позволяет решать различные задачи: содержание обновления, гуманизации технического образования, повышения осведомленности о роли наведения других видов деятельности.

Можно обозначить наиболее повторяющиеся ошибки применения и показать некоторые пути повышения эффективности презентаций в учебных занятиях. Педагог помещает на слайд текст из учебника или картинки.

Студенты при этом осваивают работу с компьютером, одной из самых сейчас распространенных программ Power Point, учатся выбирать главное, концентрировать свою мысль. Отчеты и очерки, которые студенты проходят, как правило, не звучат в классе из-за нехватки времени. Никто не будет спорить, что использование любой визуальной информации в сфере занятости оказывает положительное влияние. Презентации также могут быть включены в схеме или лекции или присутствуют в виде визуального ряда доклада о студенте на семинар. Зная, что работа студентов будут востребованы, они серьезно относятся к этой домашней работы. Другим Очевидное преимущество этого вида домашней работы. Учитель начал создавать презентации для своих лекций, обязательно столкнется с нехваткой интересных фотографий, фильмов и т.д. Таким образом, первый и самый важный шаг в переходе к новому виду работы, я считаю, что создание изображений, анимации и видео в банк по этому вопросу. Коллекция такого банка - процесс занимает много времени, но это необходимо в систематической работе по разработке и использованию электронных презентаций. Студенты здесь могут быть первыми помощниками [25].

Таким образом, можно сделать вывод о том, что педагоги должны развивать и совершенствовать не только базовые навыки в программе Microsoft, но и возможность использовать прямое представление в аудитории и правильной оценки презентаций, сделанных студентами. Это означает, что система подготовки педагогов для разработки новых информационных и коммуникационных технологий для широкого внедрения которых в процессе обучения является неизбежным.

Первая группа вопросов относится к разработке новых подходов и принципов информационного дизайна. Второе - использование процедуры применения презентаций на занятиях. Мы обеспечим специалистов в области развития информационного дизайна к первой проблеме. Вторая проблема требует методических решений.

На кафедре АТ, ИТ и МОТД ППИ преподаватели с успехом применяются новые информационные и коммуникационные технологии обучения. Опыт работы наших преподавателей позволяет, несмотря на принципиальную разницу в назначении, целях и содержательной основе разных типов лекций-презентаций, выделить общие черты в их разработке и реализации.

Лекция-презентация, в отличие от традиционной лекции, должна стать предтечей самостоятельной работы.

Преподаватель начинает подготовительную работу, чтобы сформулировать цели в связи с представлением материала и аудитории. После того, как он определил точный порядок в деталях, чтобы определить, какая аудитория является деятельность, которая уже известно, что студенты, которые хотят узнать и каковы их интересы, вы можете планировать общую логику производительности: почему, почему, что когда и в каком порядке будет сказать учителю в классе. Все данные похожи друг на друга, и, как правило, состоит из трех частей: введение, основной корпус и заключение.

Презентация начинается со вступления: приветствие и краткая информация о преподавателе (если он не знаком с аудиторией); цели и план презентации; организационные моменты. Наиболее успешные приемы начала лекции-презентации: «блиц-опрос», «интервью», «две противоречивые цитаты», проблемный вопрос, задание или задача и др. Названия приемов любому педагогу говорят сами за себя и не требуют подробной расшифровки.

Основную часть лекции-презентации также можно структурировать. Обычно в ней выделяют следующие составляющие [11]:

- 1) провокация (логика нарушена);
- 2) осмысление (логика изменена);
- 3) рефлексия (логика восстановлена).

Логика основной части требует проблематизации материала, поэтому педагогу, работающему в таком инновационном режиме на учебном занятии, необходимо владеть приемами современных образовательных технологий (например, технологии развития критического мышления) и умело включать их в ход занятия или, вообще, всё занятие выстраивать в соответствии с выбранной технологией. Обучение нового поколения может существенно изменить когнитивные методы управления эффективностью в аудитории, чтобы вовлечь студентов в активную работу, погрузить в проблемную ситуацию и обеспечить надлежащую и своевременную образовательную поддержку для их личного и индивидуального развития. Педагог в дополнение

к основным задачам группы может решить даже проблему формирования графических методов для систематизации информации.

Подведение итогов презентации.

Подводя итоги лекции презентации, а также его происхождение, чтобы на является слишком важным. оставить  $er$ волю случая. Заключительный шаг должен быть продуман заранее, и хорошо отработан. Вы должны помнить, основной композиционный закон «диктует конечную цель. Наиболее успешные методы лекции-презентации: «шпаргалка», «мудрые мысли», «советы для себя», «два противоречащих друг другу мнения» и т.д. Заключительный этап содержания, как правило, включает в себя следующие компоненты: краткий обзор наиболее важных фактов и аргументов повторение основного слайда; описание литературы; последняя фраза и предложение, вопросы. Если лекция-презентация является успехом, то обязательно заканчивается свободным диалогом с аудиторией. По крайней мере, необходимо обеспечить 7 ... 5 минут, чтобы ответить на вопросы аудитории. Вывол: Использование информационных технологий изучении при  $6$  $0$  $\pi$  $5$  $\pi$  $1$  $\pi$  $1$  $\pi$  $\pi$  $\pi$ конкретной лиспиплины лает преподавателю значительно возможностей как в плане выдачи более объемной информации студентам, так и в плане лучшего, более качественного и глубокого понятия дисциплины. Преподаватель на лекции при объяснении материала может более полно и методически правильно построить свое занятие. Именно поэтому я выбрал разработку лекционного занятия  $\mathbf{c}$ применением современного мультимедийного оборудования [10].

Лист 26

# 2 РАЗРАБОТКА ЗАНЯТИЙ С ИСПОЛБЗОВАНИЕМ КОМПЬЮТЕРНОЙ АНИМАЦИИ ПРИ ИЗУЧЕНИИ ДИСЦИПЛИНЫ «ТЕХНИЧЕСКАЯ МЕХАНИКА»

2.1 Назначение и цели дисциплины «Техническая механика»

Учебные практики проводятся на базе учебно-производственных мастерских техникума, остальные виды практик – в автотранспортных предприятиях города.

Стандартом предусмотрено получение рабочей специальности для студентов очной формы обучения: слесарь по ремонту автомобилей.

Данная дисциплина содержит комплекс важнейших общетехнических знаний. Назначение данной дисциплины дать основные сведения о законах движения материальных тел и равновесия; об устройстве, области применения и основах проектирования деталей механизмов и машин общего назначения; о методах расчета элементов машин и сооружений на прочность, жесткость и устойчивость.

Изучение «Технической механики» вырабатывает навыки для постановки и решения прикладных задач. Этим обусловлена значимость дисциплины «Техническая механика» как инженерной основы для изучения специальных дисциплин.

Программа дисциплины «Техническая механика» предусматривает изучение следующих разделов: «Теоретическая механика», «Сопротивление материалов» и «Детали машин».

Цели дисциплины формирование базы знаний, необходимых для освоения общепрофессиональных и специальных дисциплин, а также самостоятельного изучения достижений научно-технического прогресса в области специальности; овладения методологией проектирования, расчета механизмов общего машиностроения, в том числе автомобильной; развития мышления, расширения научного кругозора, повышения технической и общей культуры.

Основные задачи курса:

- изучить теоретические основы;

- научить студентов правильно применять полученные знания;

- развить навыки самостоятельной работы, умение пользоваться учебной и справочной литературой;

- развить техническую речь, умение правильно и грамотно выражать техническую мысль.

Курс состоит из модулей, куда входят лекционные, практические занятия и самостоятельная работа студентов, выполнение конкретных индивидуальных заданий по данной дисциплине, завершается итоговым контролем в форме экзамена.

Лекционные занятия предназначены для теоретического осмысления и обобщения сложных разделов курса, которые освещаются, в основном, на проблемном уровне.

Лабораторно - практические занятия проводятся с целью закрепления и углубления теоретических знаний, полученных студентами на лекциях и в ходе самостоятельной работы, приобретения умений и формирование у студентов навыков использования компьютерных технологий и информационных ресурсов.

Самостоятельная работа является внеаудиторной и предназначена для самостоятельного ознакомления студента с определенными разделами курса по рекомендованным педагогом материалам и подготовки к выполнению индивидуальных заданий по курсу.

Текущий контроль проводится преподавателем в процессе проведения всех видов занятий.

Промежуточный контроль предназначен для практической комплексной оценки освоения разделов курса и осуществляется путем подготовки студентами ответов на заданные вопросы.

Студент в ходе освоения учебной дисциплины должен:

получить представление:

- Системный подход к изучению механических движений, классификации сил;

- О свойствах системы произвольной системы сил;

- С точки зрения равновесия геометрической формы;

Законы о трении скольжения и качения;

- Три способа настройки движения точки;

- Для типа движения твердого тела;

- Об основных теоремах кинематики твердых и практических последствий этих теорем;

-О методах построения планов скоростей и ускорений;

- Принципы и проблемы прочности материалов; Метод сечений найти внутренние силовые факторы; вид нагрузки стержня;

- Расчет деформаций и напряжений на прочность и жесткость растяжения (сжатия);

- Основные характеристики сопротивления изгибу;

- Из секций распределения напряжений по вопросу о положении и условиях опасных точек прочности и устойчивости к кручению;

- Для характеристики деформации и расчета прочности;

- Изучить особенности дислокации, метод малых возмущений, формы равновесия стержня, чтобы знать специфику расчета стоек;

Явление характеристик материала усталостные нагрузки и усталостной прочности;

- Основные типы современных механизмов; физическая природа явлений, происходящих под воздействием внешних нагрузок на типовых элементов машин общего назначения, в том числе автомобильной техники;

знать:

- Основные понятия и законы механики и законы, вытекающие из этих методов изучения равновесия и движения точки, твердого тела и механической системы, чтобы понять методы механики, которые используются в инженерных дисциплинах;

- Методы определения внутренних напряжений в деталях и узлы машин и механизмов;

- Физическая работа по проектированию и строительству механических коробок передач; методы инженерных расчетов на прочность; Причины отказа от исполнения и запасных частей машин.

- Характеристики нагрузки и сопротивления усталости характеристик;

- Методы расчета соединений;

- Методика расчета кинематической и силового привода;

- Методы проектирования для расчета основных механических узлов привода.

Для того, чтобы быть в состоянии:

- Методы, используемые для расчета прочности и жесткости; применять полученные знания для решения соответствующих конкретных задач техники,

- самостоятельно строить и исследовать математические и механические модели технических систем, квалифицированно применяя при этом основные алгоритмы высшей математики и используя возможности современных компьютеров и информационных технологий;

- определять характеристики нагруженности и характеристики сопротивления усталости,

- использовать справочную литературу при расчете на усталость;

- использовать методику расчета передачи;

- использовать метод подбора подшипников;

- использовать в своей деятельности профессиональную лексику. владеть:

основным терминологическим минимумом дисциплины.

Реализация в связи с требованиями ФГОС СПО компетентностного подхода предусматривает в учебном процессе проведения занятий с использованием мультимедийного оборудования, демонстрационных материалов, моделей, образцов деталей и узлов. С целью формирования и развития профессиональных навыков студентов лекции в основном построены в форме презентаций, на практических занятиях и при выполнении контрольных работ используются модели и детали, в том числе и автомобильные. Выполнение чертежей и текстовых документов осуществляется в соответствии с требованиями ГОСТ.

Методы обучения: объяснительно-иллюстративный, репродуктивный, частично-поисковый и исследовательский. Данные методы применяются в различных сочетаниях, а иногда параллельно. Тем самым решаются задачи передачи знаний принципиально нового материала и приобретения умений и навыков их применения.

Приемы обучения: работа с учебниками, изучение первоисточников, доказательства, диспуты, решение поисковых задач.

МАТЕРИАЛЬНО-ТЕХНИЧЕСКОЕ ОБЕСПЕЧЕНИЕ ДИСЦИПЛИНЫ

Для обучения студентов необходим специально оборудованный класс, где размещаются технические средства:

- мультимедийное оборудование – проектор, экран;

- слайдоскоп, слайды;

- демонстрационные материалы (плакаты, модели элементов деталей, образцы деталей и узлов);

- классная (интерактивная) доска.

### СОДЕРЖАНИЕ КУРСА

Модуль 1. Теоретическая механика

Тема 1. Статика. Цель, задачи, предмет изучения теоретической механики. Аксиомы статики. Механическая система и система сил. Связи и их реакции. Момент силы и пары сил. Основная теорема статики (Пуансо). Приведение системы сил к простейшему виду. Инварианты системы сил. Признак и аналитические условия равновесия произвольной системы сил. Статическая неопределимость. Силы трения. Метод геометрической статики для

2.2 Разработка методической документации для проведения занятий с использованием презентаций

### План

для проведения занятий по дисциплине «Техническая механика» Раздел 1. ТЕОРЕТИЧЕСКАЯ МЕХАНИКА

Цель: студенты должны знать основные понятия и законы механики и вытекающие из этих законов методы изучения равновесия и движения материальной точки, твердого тела и механической системы, понимать те методы механики, которые применяются в прикладных дисциплинах. Студенты должны получить представление о предмете теоретической механики, возможностях ее аппарата и границах применимости ее моделей, а также о междисциплинарных связях теоретической механики с другими естественнонаучными, общепрофессиональными и специальными дисциплинами.

Время: 90 мин.

Тема «Классификация сил»

Вид занятия: практическое.

Цель занятия для учащихся: научиться определять вид силы по разным взаимодействиям тел, давать характеристику любой механической силы и систематизировать, обобщая изученный материал.

Цель занятия для учителя: сформировать понимание учащимися характеристики механической силы, ее природы проявления и действия, которое она описывает, а также систематизировать знания учащихся о силах в механике.

Технологии и приемы: алгоритмизация процесса обучения на основе обобщенных планов и таблиц с использованием информационнокоммуникационных технологий.

#### План:

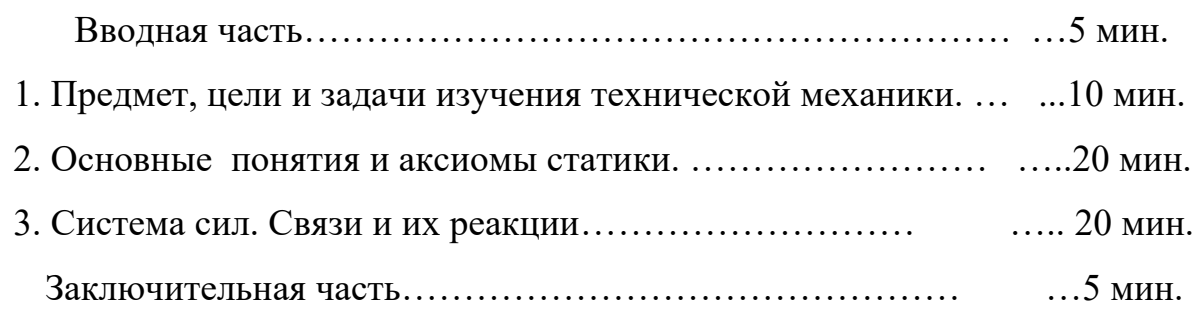

Рекомендуемая литература

1. Гузенков П.Г. Детали машин: Учеб.для вузов. – 4-е изд., испр. – м.: Высш. шк., 1986.- 359с.

2. Иванов М.Н. Детали машин: Учеб. для студентов втузов /Под ред. В.А. Финогенова. – 6-е изд., перераб. – М.: Высш. шк., 2000. – 383с.

3. Маркова Б.Н. Сопротивление материалов: учебное пособие. – М.: КДУ, 2006. – 256с.

4. Тарг С.М. Краткий курс теоретической механики: Учеб.для втузов. – 12-е изд., стер. – М.: Высш. шк., 2001. – 416с.

# ОРГАНИЗАЦИОННО-МЕТОДИЧЕСКИЕ УКАЗАНИЯ

Занятие проводится в составе группы.

Во вводной части особое внимание обращается на посещение занятий студентами, их внешнего вида и готовности аудитории к занятию. Здесь используются педагогические приемы, которые способствуют установлению тесного контакта преподавателя с аудиторией и подготавливают их к активной работе.

Организационно-методические указания (ОМУ): обосновать разделение на статику и динамику. Статику следует рассматривать как учение о системах сил и методах их эквивалентного преобразования. Дать определения активных и реактивных сил.

В основной части дать определение предмет, цели и задачи изучения технической механики. Под запись студентам дать основные понятия и аксиомы статики, определение системы сил, связей и их реакций. Объяснить, что данные понятия являются базовыми и выносятся на рубежный контроль по модулю. Все объяснения и построения графиков на доске проводит преподаватель.

В заключительной части обратить внимание на характерные ошибки, допущенные при опросе на лекции, дать рекомендации проработке материала для их устранения.

## ВВОДНАЯ ЧАСТЬ

Проверить наличие студентов на занятии. Сообщить тему занятия и его цель. Напомнить студентам, что данная лекция является вводной в разделе «Теоретическая механика». Примерами обосновать важность материала предстоящей лекции.

В теоретической механике изучается движение тел относительно других тел, представляющие собой физические системы отсчёта.

Механика позволяет не только описывать, но и предсказывать движение тел, устанавливая причинные связи в определённом, весьма широком, круге явлений.

Оборудование:

- Рабочая программа дисциплины «Техническая механика»,
- Интернет ресурсы, презентация.

#### ОСНОВНАЯ ЧАСТЬ

#### Солержание занятия

Сила — векторная величина, являющаяся мерой интенсивности взаимодействия тел. Приложенная к массивному телу сила является причиной изменения его кинематических параметров или возникновения в нём пластических или упругих деформаций.

Сила как векторная величина имеет модуль, направление и точку приложения силы. Также используется понятие «линия действия силы», обозначающее проходящую через точку приложения силы прямую, вдоль которой направлена сила.

Статикой называется та часть механики, где изучаются условия, которым должны удовлетворять силы, действующие на систему материальных точек, для того чтобы система находилась в равновесии, и условия эквивалентности систем сил.

Будут рассмотрены задачи о равновесии в элементарной статике с применением исключительно геометрических методов, основанных на свойствах векторов. Такой подход применяется в геометрической статике (в отличие от аналитической статики, которая здесь не рассматривается).

Положения различных материальных тел будем относить к системе координат, которую примем за неподвижную.

Идеальные модели материальных тел:

1) материальная точка – геометрическая точка с массой.

2) абсолютно твёрдое тело – совокупность материальных точек, расстояния между которыми не могут быть изменены никакими действиями.

Силами будем называть объективные причины, являющиеся результатом взаимодействия материальных объектов, способные вызвать движение тел из состояния покоя или изменить существующее движение последних.

Так как сила определяется вызываемым ею движением, то она также имеет относительный характер, зависящий от выбора системы отсчёта.

Вопрос о природе сил рассматривается в физике.

Система материальных точек находится в равновесии, если, будучи в покое, она не получает никакого движения от сил, на неё действующих.

Из повседневного опыта: силы имеют векторный характер, то есть величину, направление, линию действия, точку приложения. Условие равновесия сил, действующих на твёрдое тело, сводится к свойствам систем векторов.

Обобщая опыт изучения физических законов природы, Галилей и Ньютон сформулировали основные законы механики, которые могут рассматриваться как аксиомы механики, так как имеют в своей основе экспериментальные факты.

Таблица 2.2

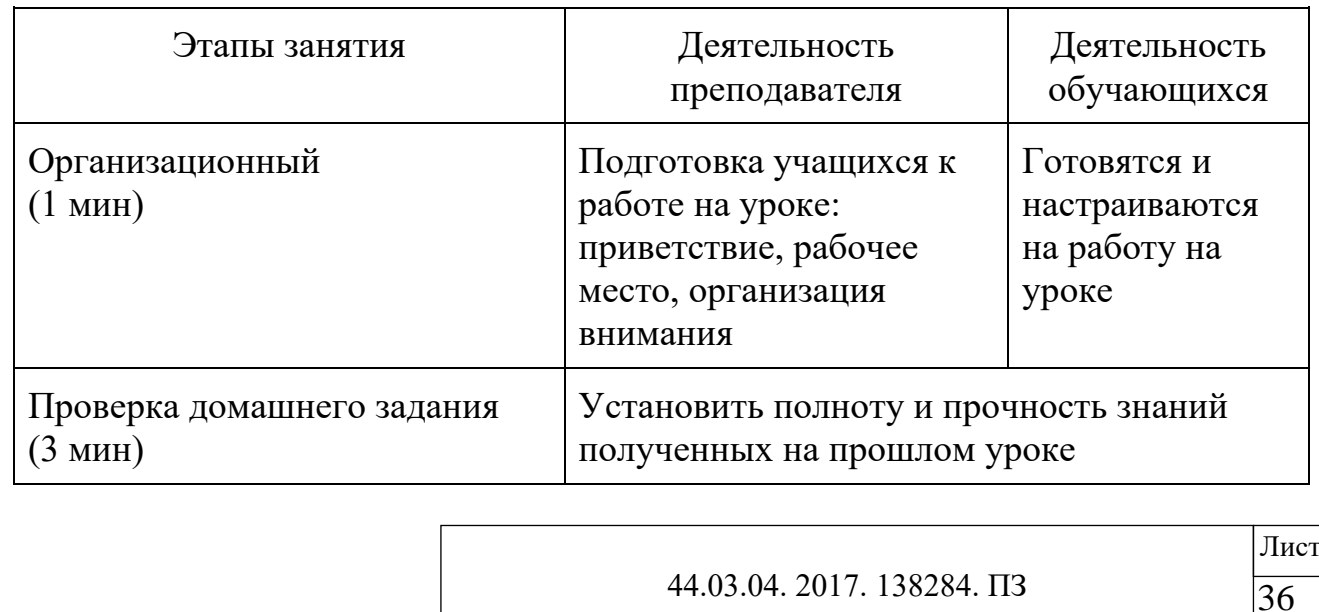

Этапы занятия

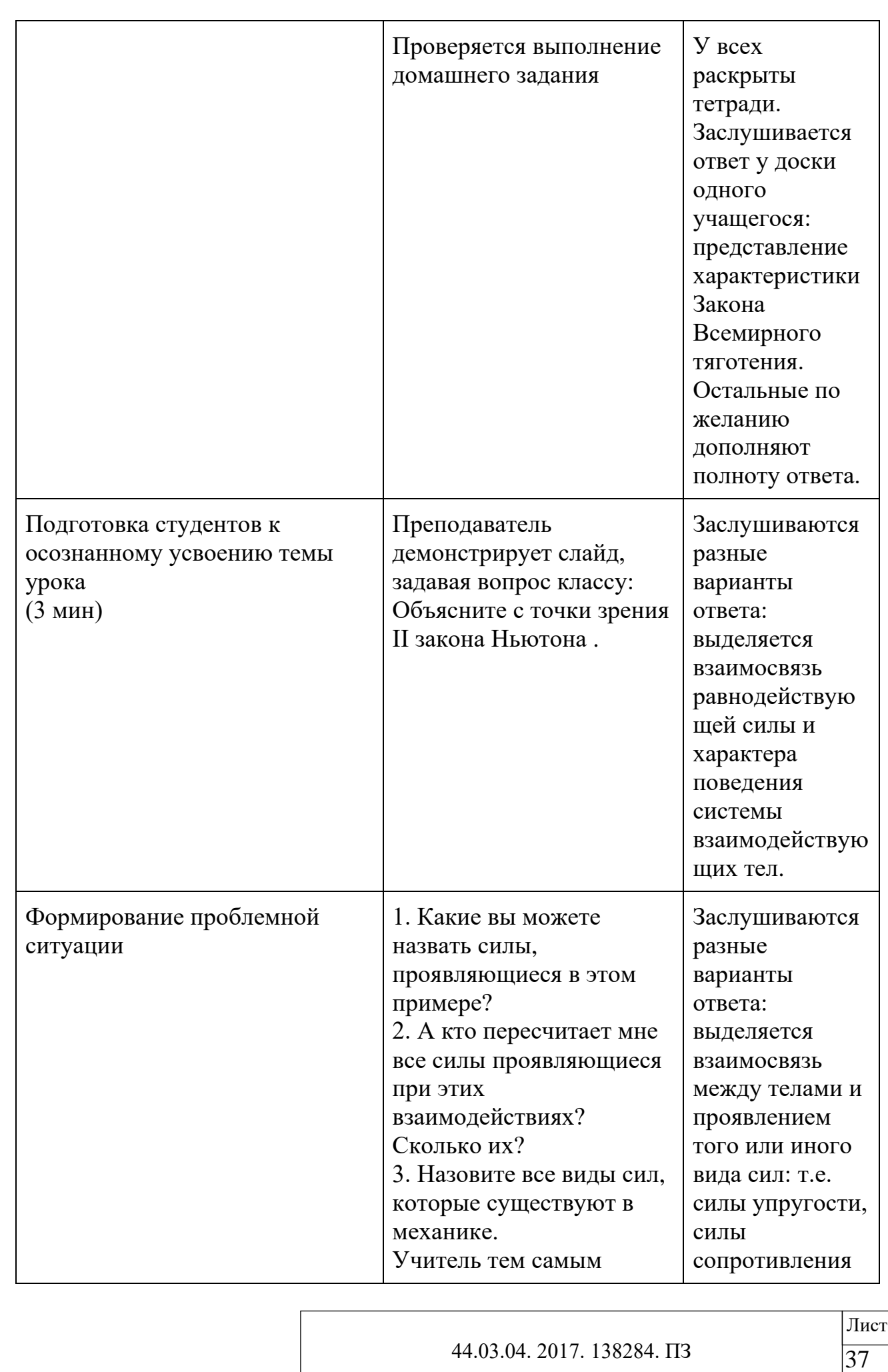

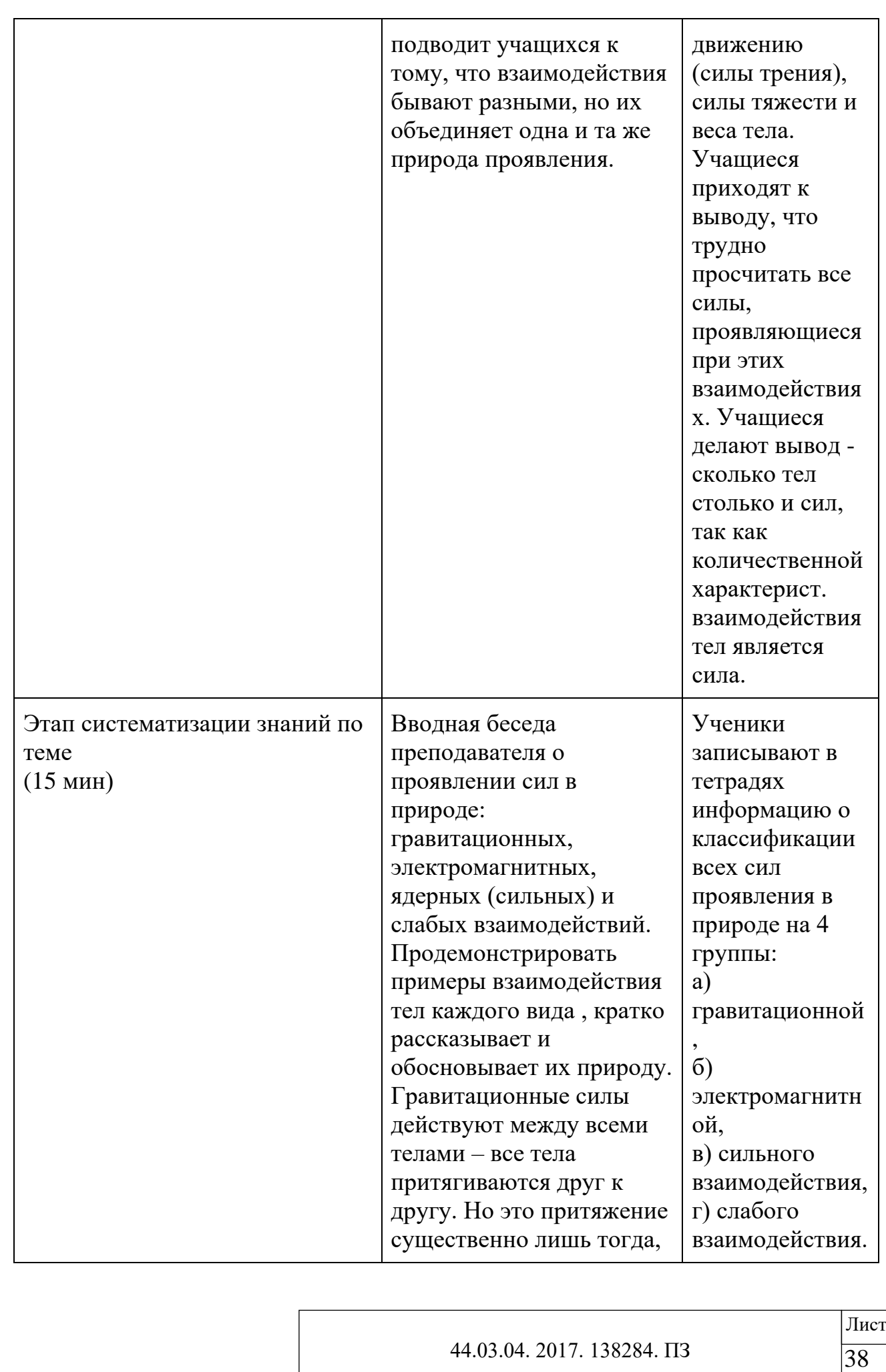

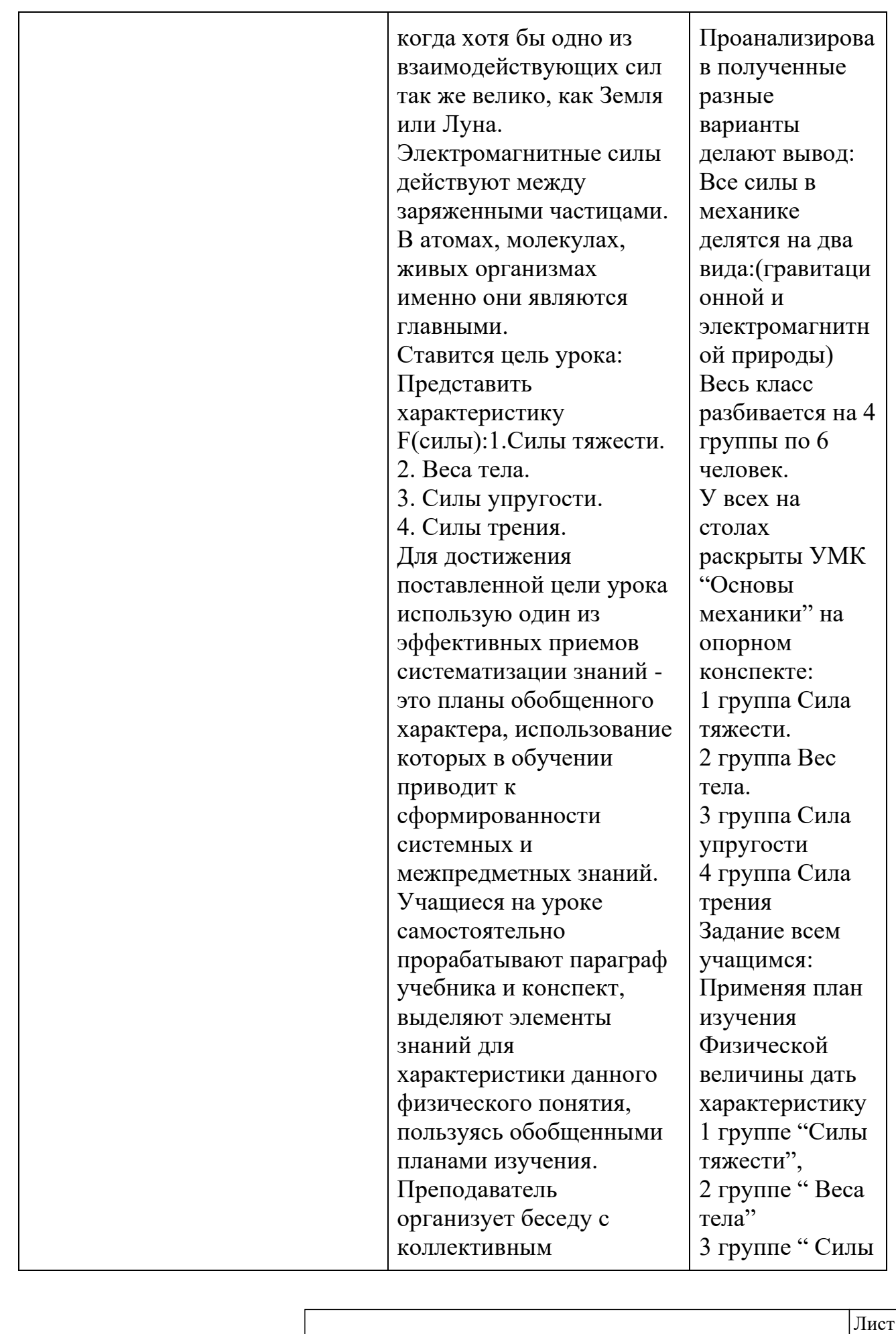

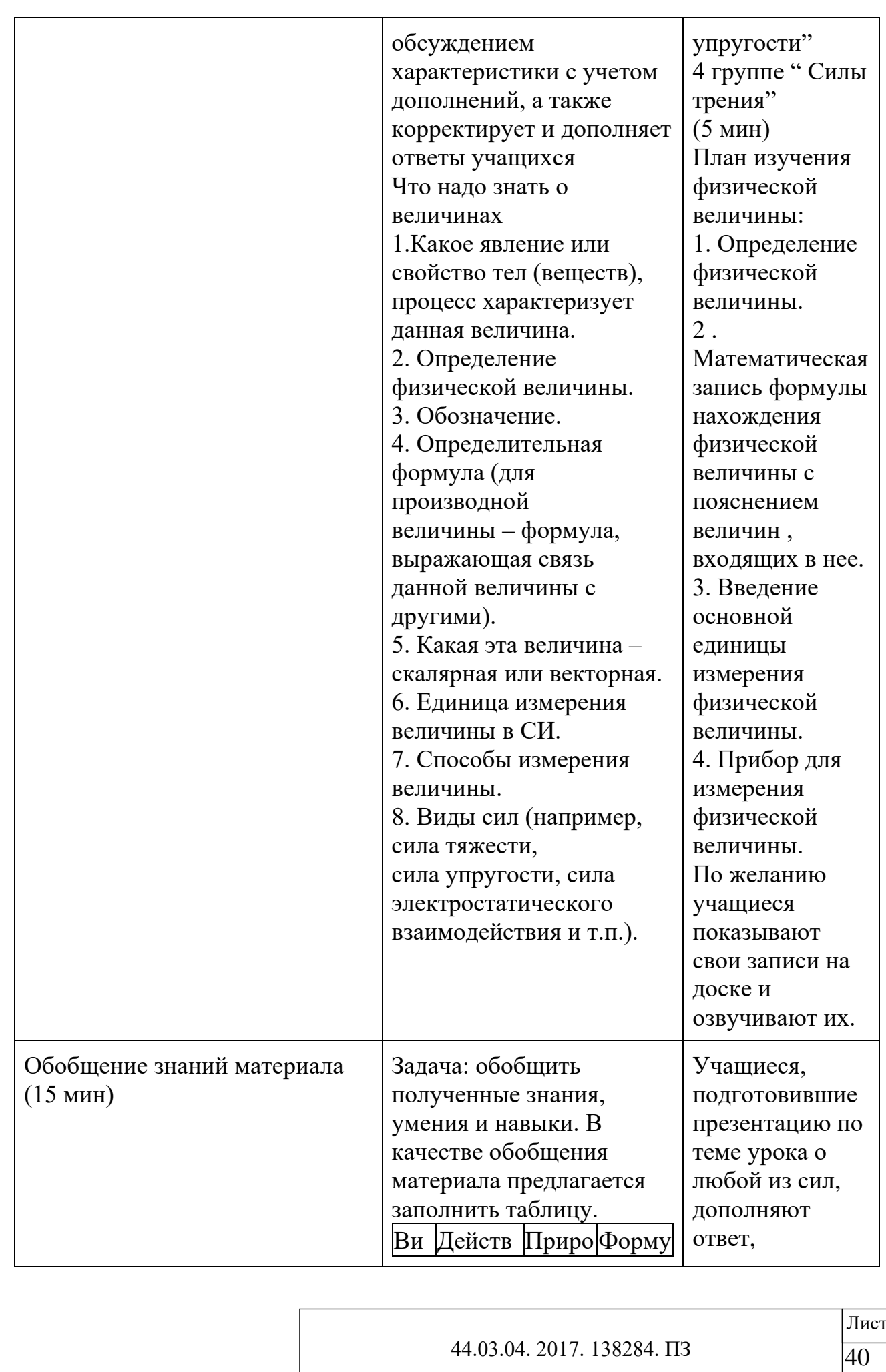

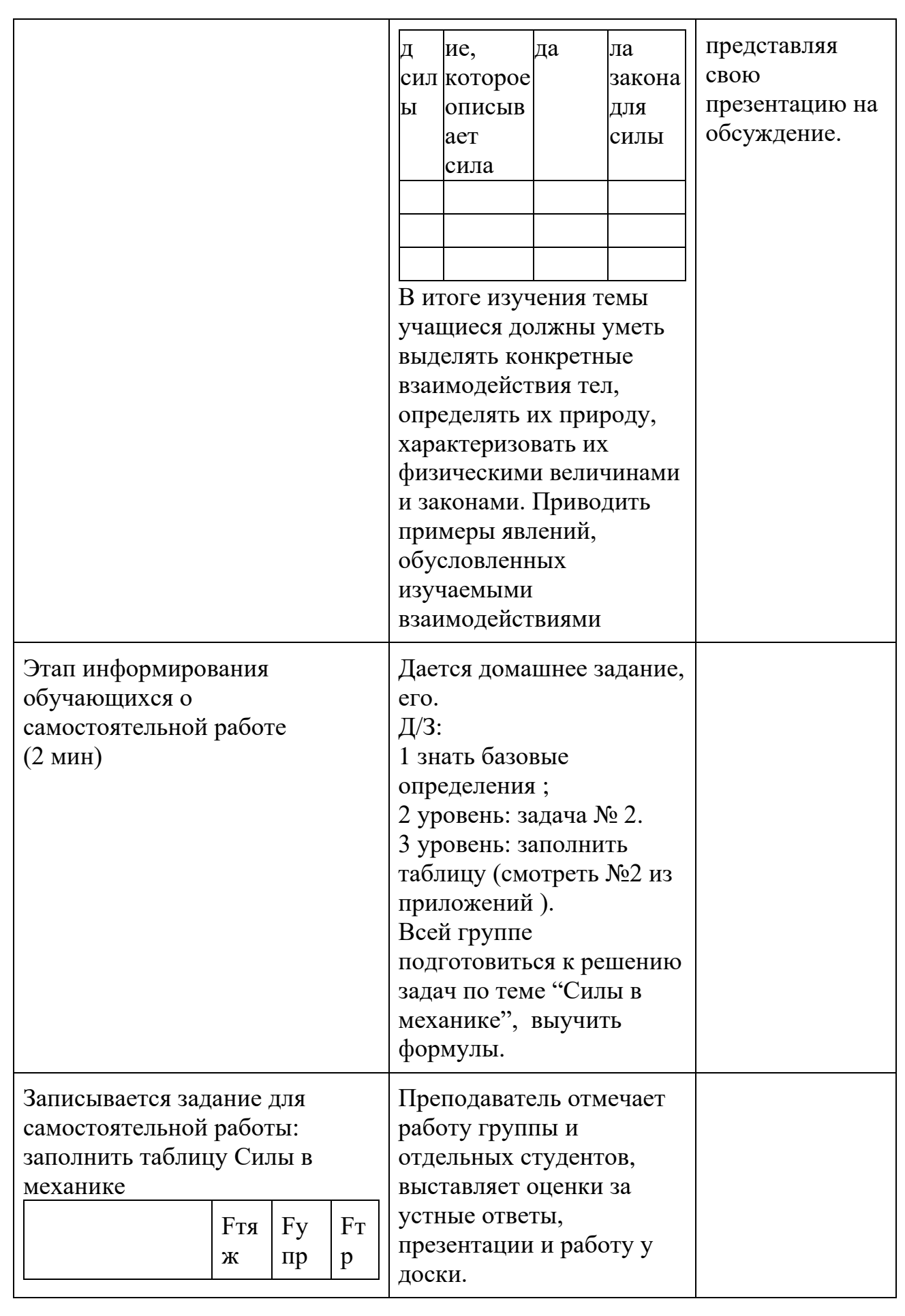

44.03.04. 2017. 138284.  $\Pi$ 3

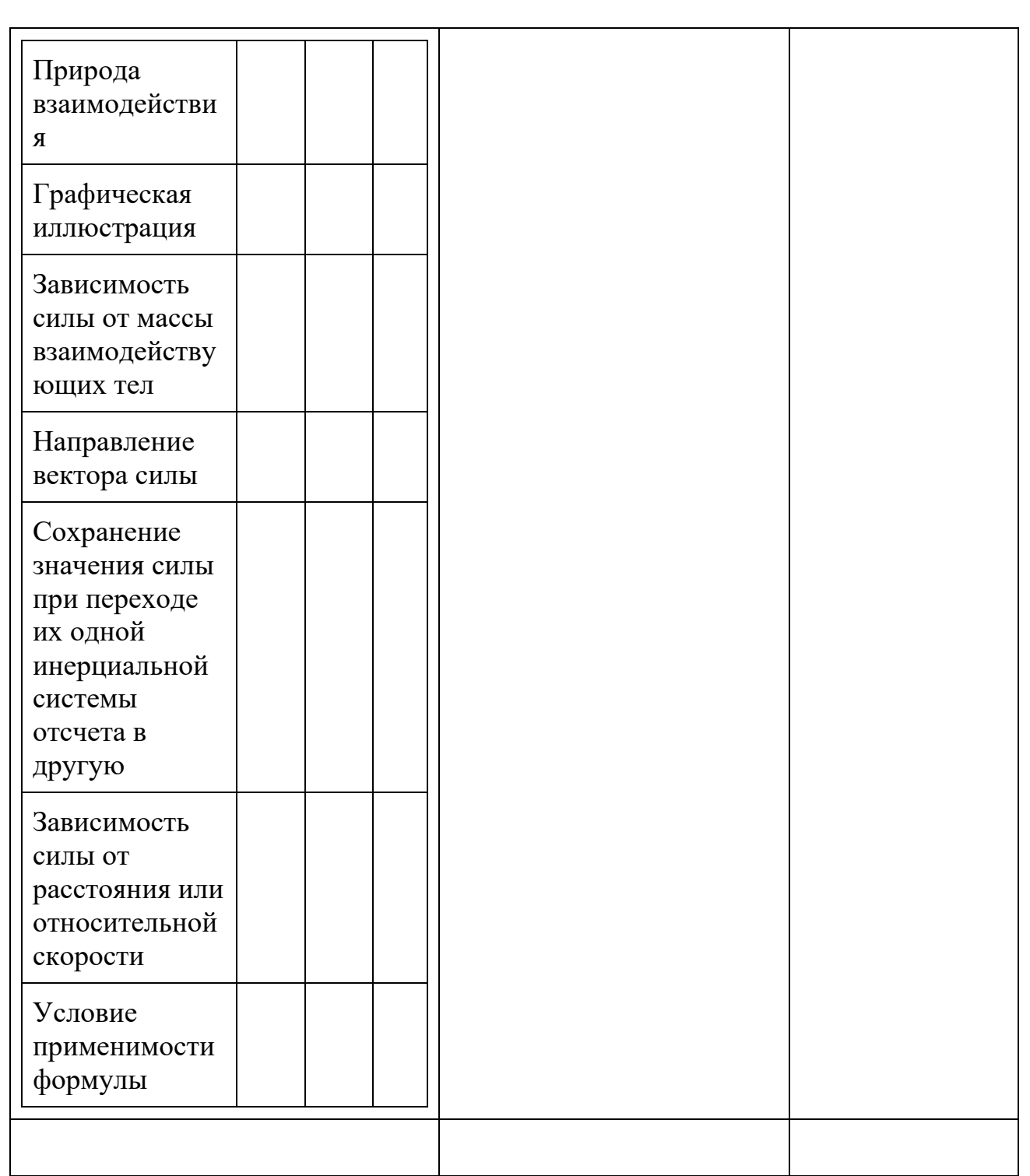

 $Ta$ блица $2.4$ 

Таблица за заполнения во время самостоятельной работы

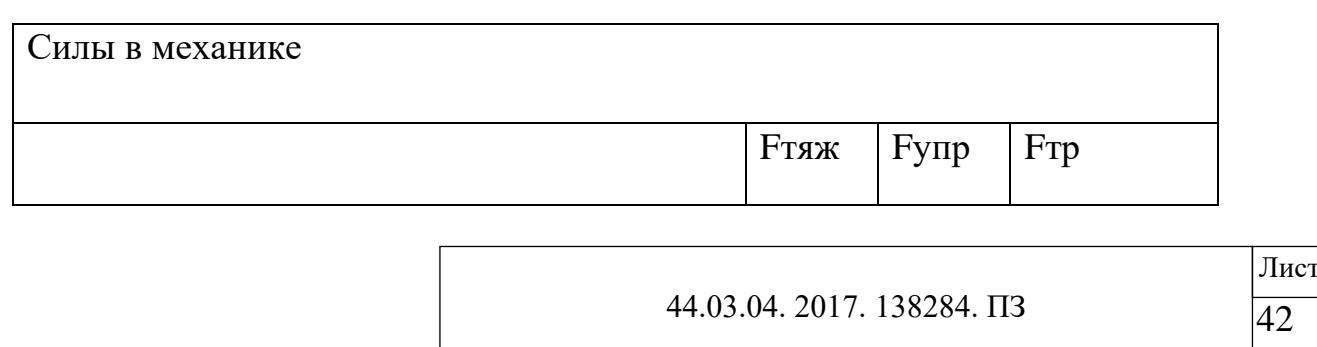

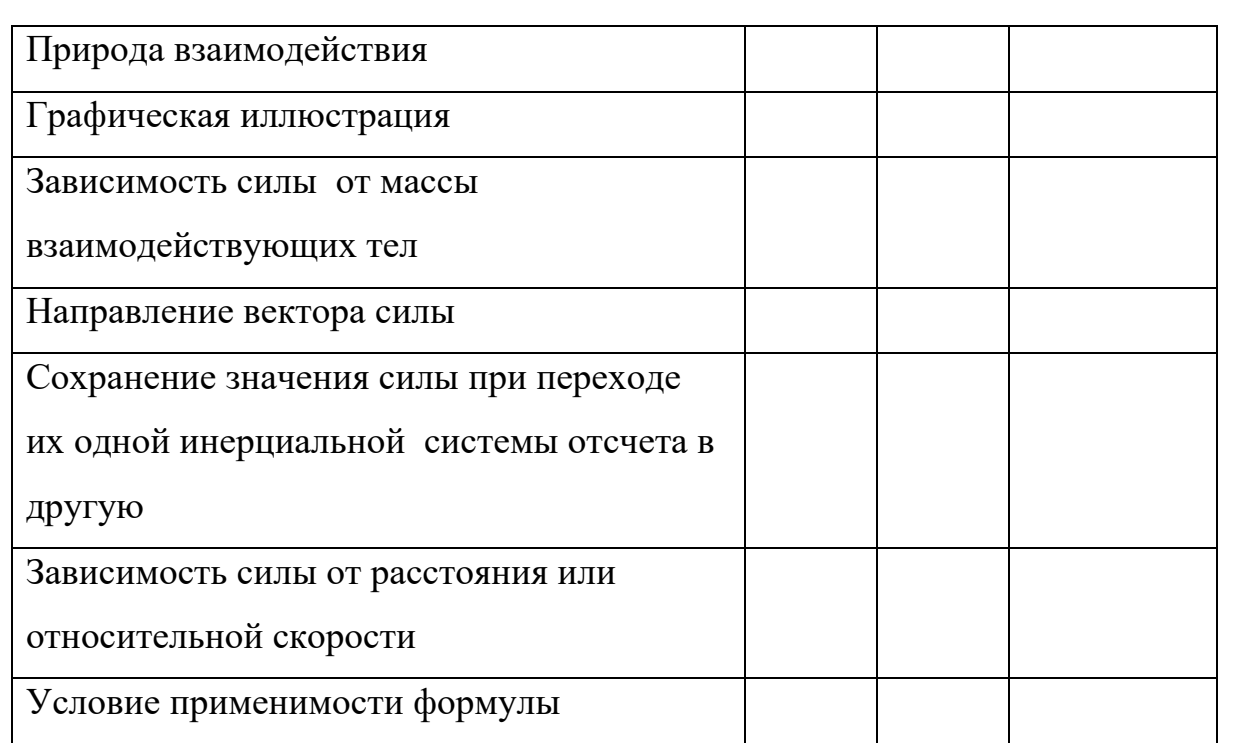

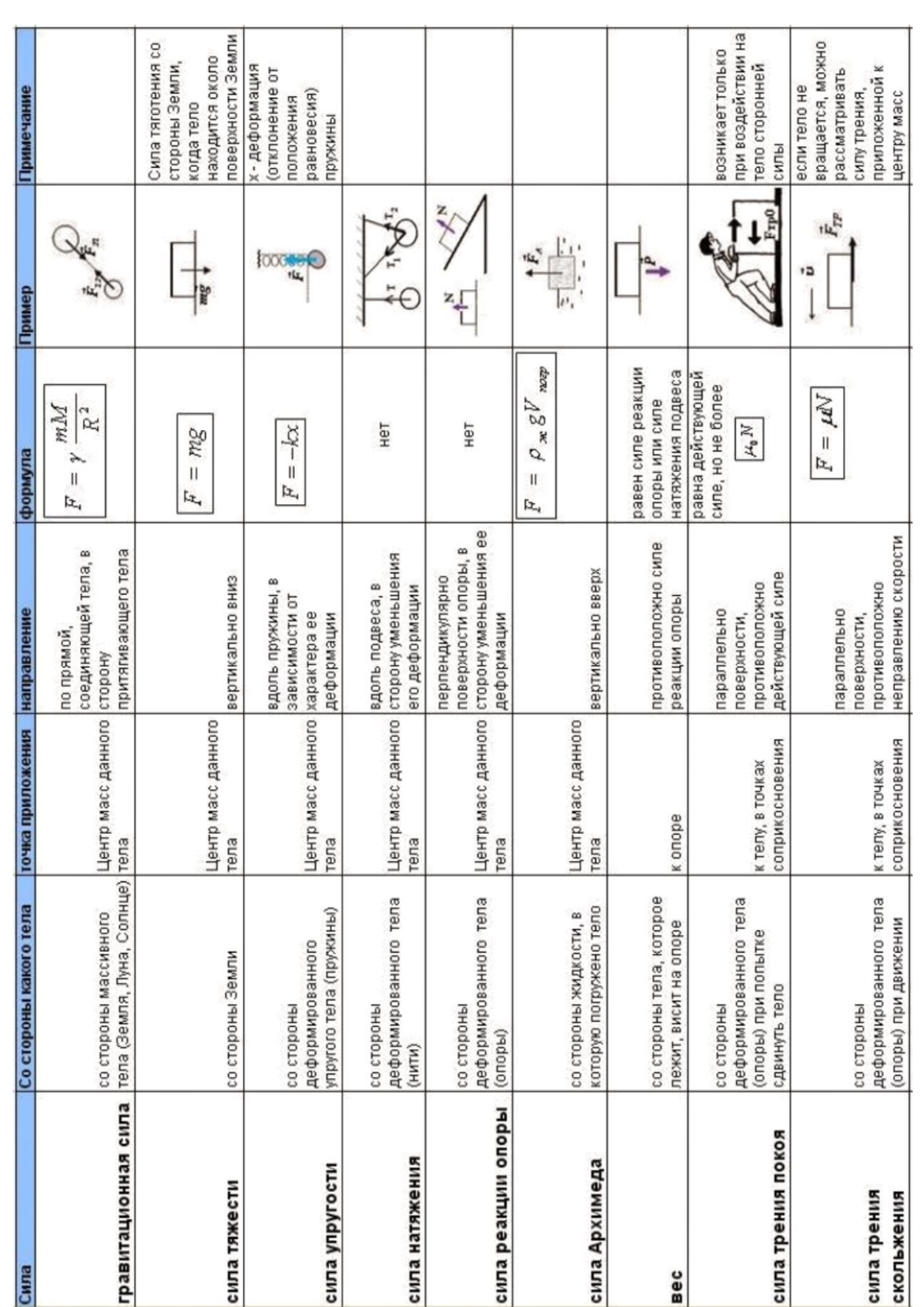

44.03.04. 2017. 138284.  $\Pi$ 3

Лист  $\overline{44}$ 

Разумная постановка образовательных целей предоставляет студенту возможность самому выбирать ту глубину изучения темы, которая его устраивает, обеспечивая индивидуализацию обучения и гарантированный минимум знаний по теме у всех и более глубокие у тех, кто в этом заинтересован.

Задание для самостоятельной работы

Для консольной балки построить эпюры поперечных сил  $Q_y$  и изгибающих моментов Мх.

1. Построение эпюры  $Q_y$ . Следует иметь в виду, что эпюру  $Q_y$  строят по участкам. Разбиваем балку на три участка. Построение эпюры для консольной балки выполняем со свободного конца.

На первом участке проводим произвольную секущую плоскость. Отбрасываем левую часть балки. Действие отброшенной левой части балки на правую заменим внутренними силовыми факторами - поперечной силой Q<sup>у</sup> и изгибающим моментом.

Составляем условия равновесия отсеченной части балки и определяем величину и соответствующий знак внутренних силовых факторов.

Итак, I участок:  $Q_y = 2F$  (распределенная нагрузка на участке отсутствует, следовательно, поперечная сила на данном участке постоянна).

Условимся: положительные значения поперечной силы Q<sup>у</sup> откладывать выше оси эпюры, а отрицательные значения откладывать ниже оси эпюры.

Последовательно проводим произвольные сечения на втором и третьем участках (рис. 1.19, *в*,*г*) и определяем значения Q<sup>у</sup> на этих участках:

II участок:  $Q_y = 2F$  (поперечная сила на участке постоянна);

III участок:  $Q_y = 2F - F = F$  (поперечная сила на участке постоянна).

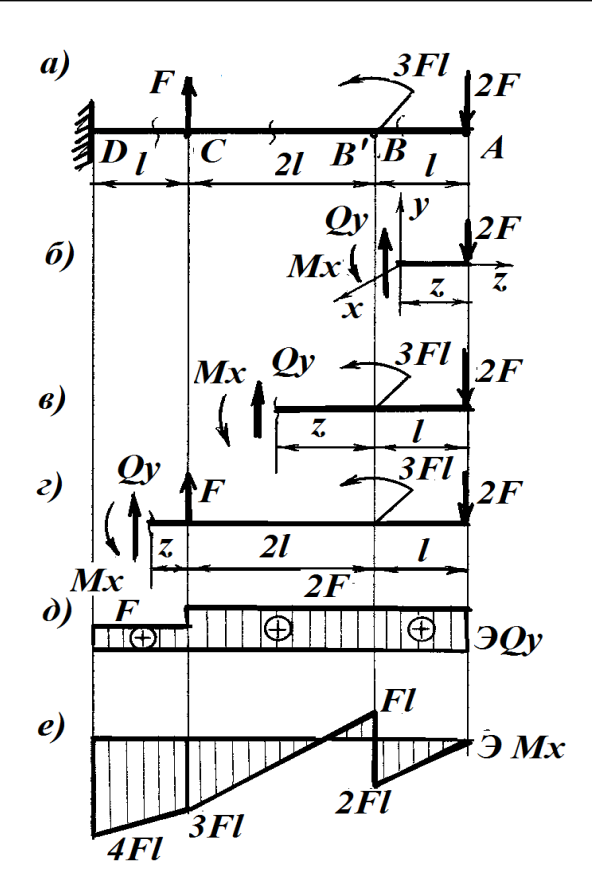

*П о с т р о е н и е*

Строим эпюру поперечных сил Q<sup>у</sup> .

Затем эпюру Qу проверяем по «скачкам»: в сечениях А и С на эпюре имеются «скачки», равные соответственно внешним силам 2F и F.

2. Построение эпюры Мх.

Эпюру изгибающих моментов строим по характерным точкам. В нашем случае это точки А, В, В<sup>1</sup>, С и Д.

Обратить внимание: если в точке приложен сосредоточенный момент, то в непосредственной близости от этой точки по ходу построения эпюры выполняются два контрольных сечения: «до» и «после» этого момента (т. е. такая точка при построении эпюр рассматривается дважды).

Определяем значения изгибающих моментов в намеченных точках:

 $M_A = 0$ ;  $M_B = -2F \cdot \ell$ ;  $M_B^{-1} = -2F \cdot \ell + 3F\ell = F\ell;$  $M_C = -2F \cdot 3\ell + 3F\ell = -3F\ell;$   $M_{II} = -2F \cdot 4\ell + 3F\ell + F\ell = -4F\ell.$ 

По полученным результатам строим ЭМ<sub>Х</sub>. Условимся: положительные значения изгибающего момента  $M_x$  откладывать выше оси эпюры, а отрицательные значения откладывать ниже оси эпюры (другими словами, эпюра изгибающих моментов  $M_x$  строится на «сжатых волокнах»).

Проверяем наличие на эпюре  $M_X$  «скачка» на величину  $3F\ell$  в сечении *В*, где приложен сосредоточенный момент.

Контрольные вопросы и задания

1. Что называется прочностью, жесткостью и устойчивостью?

2. На какие группы можно разбить элементы реальных конструкций?

3. Что называется стержнем? Какие типы стержней вы знаете?

4. Сформулируйте гипотезу сплошности. На каком свойстве реальных тел она основана? Какие возможности она открывает?

5. В чем заключается гипотеза однородности материала? На чем она основана?

6. Что такое изотропные и анизотропные материалы? Какие материалы близки к изотропным? Какие материалы проявляют явную анизотропию?

7. Какие деформации называются упругими?

8. Что такое остаточные деформации?

9. Сформулируйте принцип независимости действия сил?

10. В чем сущность метода сечений.

11. Что в сопротивлении материалов называют внутренними силовыми факторами? Сколько в общем случае может возникнуть внутренних силовых факторов в сечении?

12. Запишите систему уравнений, используемых при определении внутренних силовых факторов в сечении?

13. Как обозначается и как определяется продольная сила в сечении?

14 Как обозначаются и как определяются поперечные силы?

15.Как обозначаются и определяются изгибающие и крутящий моменты в сечениях стержня?

16. С помощью метода сечений определите величину внутренних силовых факторов на участках и вид нагружения.

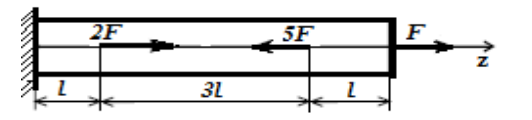

17. Ответьте на вопросы тестового задания.

## ЗАКЛЮЧИТЕЛЬНАЯ ЧАСТЬ

Дать ответы на возникшие у студентов вопросы. Коротко повторить основные положения, рассмотренные на лекции. Дать задание на самоподготовку.

# Вывод:

Развитие познавательной активности студентов во многом зависит от умения преподавателя организовать учебно-познавательную деятельность. И здесь большую помощь играет компьютерная визуализация учебной информации, позволяющая поставить изучение технических курсов в вузе на принципиально новый уровень, который дает возможность не только повысить интерес студентов к изучению предмета, но и раскрыть их творческий потенциал.

Применение мультимедиа на лекции, включающего демонстрацию слайдов, видеофрагменты с текстовыми комментариями позволяет:

1) повысить эффективность и качество образования за счет внедрения новых информационных технологий;

2) осуществить индивидуализацию и дифференциацию процесса обучения (например, за счет возможности поэтапного продвижения к обозначенной цели в результате выполнения заданий различной сложности);

3) формировать информационную культуру студентов, развивать умение осуществлять обработку информации (в процессе совместной, а затем самостоятельной подготовки отдельных тем).

Во 2 главе изучены дидактические возможности компьютерных анимаций для преподавания технических дисциплин в профессиональных учебных заведениях, разработана лекция по дисциплине «Техническая механика» с применением компьютерных анимаций.

### **ЗАКЛЮЧЕНИЕ**

Современный урок по теме «Динамика» включает такие ключевые моменты:

1. планирование урока с учетом мультимедиа,

2. конкретизация тематического планирования (применительно к каждому отдельно взятому уроку),

3. продумывание и составление плана и конспекта урока после того, как определено основное содержание и направленность урока.

Использование презентации на лекции способствует повышению интереса и общей мотивации благодаря новым формам работы; активизации обучения путем использования привлекательных и быстросменных форм подачи информации; индивидуализации обучения (каждый работает в режиме который его удовлетворяет). На простой лекции без применения презентации студенты в механическом режиме записывают информацию, не осмысливая и не анализируя ее. Значительную роль презентация играет и в процессе подготовки преподавателя к семинарскому занятию. При ее помощи преподаватель может свести к минимуму количество наглядных пособий совместив их все в одну красочную презентацию при этом заинтересовав учащихся и повысив их интерес к материалу.

Эксперимент проходил на базе профессиональной образовательной организации: Политехнический колледж по адресу Гагарина,7, входящего в состав Южно-Уральского государственного технического колледжа.

Цель обучающего эксперимента: определить эффективность применения мультимедийного сопровождения по теме: «Основные положения сопротивления материалов. Метод сечений для определения внутренних силовых факторов».

Задачи обучающего эксперимента:

1) разработать мультимедийное сопровождение по теме: «Основные положения сопротивления материалов. Метод сечений для определения внутренних силовых факторов»;

2) применить мультимедийное сопровождение на лекционном занятии;

3) оценить эффективность применения мультимедийного сопровождения.

Организация обучающего эксперимента:

1-й этап. Преподаватель разрабатывает мультимедийное сопровождение по теме: «Основные положения сопротивления материалов. Метод сечений для определения внутренних силовых факторов»;

2-й этап. В группе из 25 человек (студентов) проводится занятие по вышеуказанной теме с элементами мультимедиа. Преподаватель использует при объяснении нового материала разработанное мультимедийное сопровождение.

3-й этап. Анализ результатов.

Разработка и применение мультимедийного сопровождения лекционного занятия по предмету профессионального цикла способствует выполнению основных принципов методической системы: быстрое движение вперёд, сверхмногократное повторение и ведущую роль теоретических знаний.

Наглядность, которую дает дисплейные формы представления учебной информации, позволяет каждому учащемуся уловить суть идеи, запомнить главное, которое складывается из частностей. Общеизвестно, что информация (знания) воспринимается мозгом человека в виде образов, символов, знаков, кодов. Слово – ассоциативный раздражитель. В системе взаимодействия «преподаватель – обучающийся» должно быть ещё одно звено трансформации слова педагога в форму, максимально адаптированную для восприятия учащимися. Реализация нового дидактического принципа не возможна, если педагог не повышает свой научно-педагогический уровень.

Практика показывает, что полное понимание сути материала наступает только после изучения проблемного способа обучения, организации обучения

блоками, научных основ целеполагания урока, педагогических технологий. Практика показывает, что эффективно применять рабочие конспекты может только тот педагог, который сам их и составляет.

Диагностика уровня усвоения материала возможна как посредством анализа оценок студентов, так и специально организованного тестирования, включающего вопросы из раздела дисциплины профессионального цикла.

В формирующем эксперименте в экспериментальной группе был апробирован мультимедийный комплекс. Результаты контрольного тестирования показали следующие результаты.

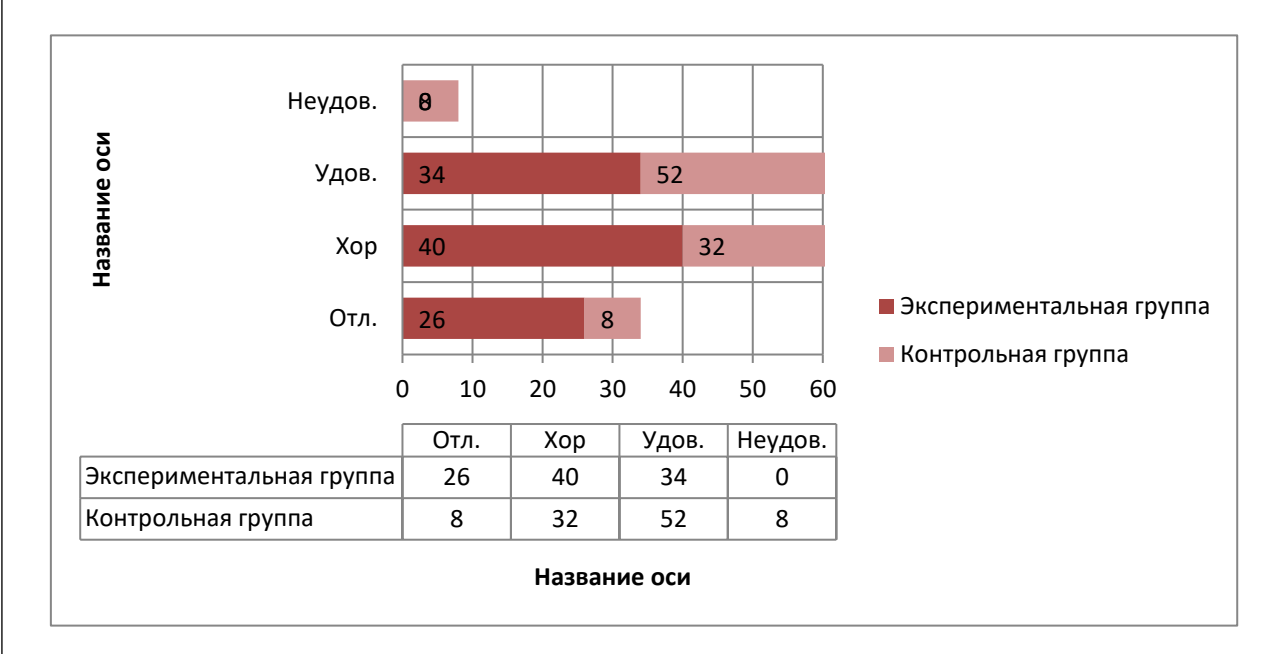

# Рис. - Результаты контрольного эксперимента по уровню по уровню усвоения материала

Таким образом, мы видим, что в экспериментальной группе уровень усвоения материала становится лучше.

Таким образом, можно говорить о том, что использование мультимедийного комплекса может быть способом повышения эффективности обучения.

Таким образом, можно сделать вывод о том, что профессорскопреподавательскому составу вузов необходимо осваивать и совершенствовать умения использовать презентации на занятиях. А это значит, что должна быть разработана система обучения преподавателей новым информационным и коммуникационным технологиям, широкое внедрение которых в учебный процесс неизбежно.

Эксперимент по разработке и применению мультимедийного сопровождения в процессе преподавания предмета общепрофессионального цикла показал, что в экспериментальной группе практически все студенты смогли почти в полном объеме освоить теоретический материал лекционного занятия. Это показал контроль знаний учащихся.

Опыт проведения занятий показывает, что электронные лекции воспринимаются студентами значительно лучше, чем лекция с использованием доски и мела.

В работе решены следующие задачи:

1. - изучены прогрессивные технологии в сфере образования,

2. - проведен анализ специальных аппаратных и программных средств для создания мультимедиа;

3. - изучены дидактические возможности компьютерных анимаций для преподавания технических дисциплин в профессиональных учебных заведениях;

4. - разработаны практические занятия по дисциплине «Техническая механика» с применением компьютерных анимаций.